# **como fazer aposta online da quina - 2024/09/08 Notícias de Inteligência ! (pdf)**

**Autor: symphonyinn.com Palavras-chave: como fazer aposta online da quina**

# **como fazer aposta online da quina**

Você está pronto para testar sua como fazer aposta online da quina sorte e concorrer a prêmios milionários na **Quina**? Se você é fã dessa loteria emocionante, saiba que agora é possível fazer suas apostas online, de forma rápida, segura e prática!

Neste guia completo, vamos te mostrar tudo o que você precisa saber para **jogar na Quina online**, desde os passos para criar sua como fazer aposta online da quina conta até as melhores dicas para aumentar suas chances de ganhar.

**Prepare-se para desvendar o mundo da Quina online e descobrir como realizar seus sonhos!**

# **Por que jogar na Quina online?**

Jogar na **Quina online** oferece diversas vantagens, como:

- **Praticidade:** Aposte de qualquer lugar, a qualquer hora, utilizando seu computador, tablet ou smartphone.
- **Segurança:** As plataformas online de loterias são seguras e confiáveis, garantindo a proteção de seus dados e a realização de suas apostas.
- **Facilidade:** Com apenas alguns cliques, você escolhe seus números, realiza o pagamento e acompanha o resultado do sorteio.
- **Organização:** Organize suas apostas, acompanhe seus resultados e gerencie suas contas de forma fácil e intuitiva.

# **Como jogar na Quina online?**

Para começar a jogar na **Quina online**, siga estes passos simples:

- 1. **Escolha uma plataforma confiável:** Existem diversos sites e aplicativos que permitem jogar na **Quina online**. Pesquise e escolha uma plataforma segura e com boa reputação.
- 2. **Crie sua como fazer aposta online da quina conta:** Cadastre-se na plataforma escolhida, fornecendo seus dados pessoais e criando uma senha.
- 3. **Faça seu depósito:** Para realizar suas apostas, você precisará adicionar fundos à sua como fazer aposta online da quina conta. Utilize métodos de pagamento seguros e confiáveis.
- 4. **Monte seu jogo:** Selecione 5 números de 1 a 80, ou escolha um bolão para aumentar suas chances de ganhar.
- 5. **Confirme sua como fazer aposta online da quina aposta:** Revise seus números e confirme sua como fazer aposta online da quina aposta.
- 6. **Acompanhe o resultado:** Após o sorteio, acesse a plataforma para verificar se você foi um dos ganhadores.

### **Dicas para aumentar suas chances de ganhar na Quina**

● **Jogue com mais números:** Aumentar a quantidade de números escolhidos aumenta suas

chances de ganhar, mas também aumenta o custo da aposta.

- **Participe de bolões:** Compartilhe o custo da aposta com outras pessoas e aumente suas chances de ganhar.
- **Seja persistente:** Aposte com regularidade e não desista de seus sonhos.

# **Conheça os prêmios da Quina**

A **Quina** oferece prêmios para quem acertar de 2 a 5 números. Os valores dos prêmios variam de acordo com o número de acertos e a arrecadação do concurso.

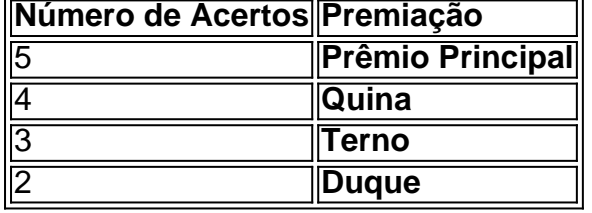

### **Descubra como jogar na Quina online e comece a realizar seus sonhos!**

Com as plataformas online, você pode participar da emoção da **Quina** de forma prática, segura e fácil. Comece agora mesmo a jogar e aproveite a chance de ganhar prêmios incríveis!

**Aproveite esta oportunidade e aposte na sua como fazer aposta online da quina sorte! Lembre-se:** Jogue com responsabilidade e divirta-se!

**Promoção especial:** Utilize o código **QUINAONLINE** para ganhar um desconto de 10% na sua como fazer aposta online da quina primeira aposta!

**Válido até {data}**

**Acesse [party joker slot](/br/party-joker-slot-2024-09-08-id-37598.pdf) e comece a jogar agora!**

# **Partilha de casos**

### Como Jogar Online Para Concorrer às Grandes Lotarias da Loterias Caixa? Título: Dominando as Apuestas na Quina - Ganhando Milhões com a Loterias CAIXA! Estou sempre fascinado pela emoção de jogos e sorteios. Como apostador experiente, estive me perguntando como posso aumentar minhas chances de ganhar grandes prêmios no mundo da loteria online. Recentemente, descobri a Quina na Loterias Caixa - uma ótima oportunidade para aqueles que procuram apostas mais complexas e gratificantes! Hoje vou compartilhar minha jornada de aprendizado sobre como jogar na Quina com sucesso através da plataforma Loterias CAIXA.

Quando eu primeiro ouvi falar da Quina, fiquei intrigado pelo seu formato único e prêmios significativos - um total estimado de R\$ 220 mil! Pelo que aprendi, a Quina é uma loteria em como fazer aposta online da quina que o participante escolhe cinco números diferentes entre 1 e 35 para suas quinhas. Para aumentar ainda mais as chances, você também pode apostar nos bolões "Bold" ou "Mais de dez".

Antes de mergulhar na plataforma Loterias Caixa, a primeira coisa que fiz foi baixar seu aplicativo no Android do Google Play. O app é um ótimo recurso para me mantê-lo conectado às apostas em como fazer aposta online da quina tempo real e facilitar o processo de seleção dos números da Quina.

Ao acessar a plataforma Loterias Caixa, comece escolhendo sua como fazer aposta online da quina modalidade preferida: apostas simples ou combinadas com bolões para melhores chances! Aproveite as opções de personalização fornecidas e crie um jogo especialmente adaptado aos seus gostos.

Para jogar na Quina, basta seguir estas etapas: 1. Faça login em como fazer aposta online da

quina sua como fazer aposta online da quina conta do Loterias Caixa ou crie uma nova para se inscrever no serviço online. 2. Selecione a modalidade de jogo desejada - apostas simples ou combinadas com bolões. 3. Escolha os números da Quina, incluindo opções adicionais como "Mais de dez" e "Bold". 4. Revise sua como fazer aposta online da quina seleção antes de confirmar a compra das apostas no valor desejado. 5. Aguarde o sorteio do dia escolhido para ver se você ganhou um prêmio!

Um ponto chave que aprendi durante minha jornada foi a importância da regularidade nas apostas. Aumentar as chances de ganhar na Quina pode ser alcançado aumentando o número de jogos, participando em como fazer aposta online da quina mais bolões e mantendo uma frequência consistente das apostas.

Outro aspecto fundamental para ter sucesso na loteria online é a responsabilidade financeira. Antes de começar suas apostas, defina um orçamento claro que você possa gerenciar confortavelmente e não se esqueça de estabelecer limites entre as apostas.

Além disso, lembre-se que o sorteio da Quina é feito apenas uma vez por mês! Assim, planejar com antecedência suas apostas para cada turno pode maximizar ainda mais suas chances de ganhar. Além disso, como apostador responsável, eu recomendo manter a integridade do jogo e seguir as regras estabelecidas pela Loterias Caixa.

Em resumo, jogar na Quina da Loterias CAIXA pode ser uma experiência emocionante se feita com planejamento adequado e responsabilidade financeira. Aproveite a plataforma online para apostar seguramente de qualquer lugar, mas sempre lembre-se do valor real das apostas - o prazer está no jogo!

Espero que minha experiência compartilhada sobre como jogar na Quina da Loterias Caixa possa ser útil para aqueles interessados em como fazer aposta online da quina aumentar suas chances de ganhar milhões. Feliz apostador, e boa sorte nas suas aventuras!

# **Como Jogar Online Para Concorrer às Grandes Lotarias na Loterias Caixa: Um Guia Prático**

# **Expanda pontos de conhecimento**

### **O que é o app Loterias CAIXA?**

O app Loterias CAIXA é uma plataforma on-line onde qualquer pessoa com idade superior a 18 anos, exceto para a Loteria Federal, pode fazer apostas em como fazer aposta online da quina diferentes modalidades de loterias. O cadastro deve ser realizado uma única vez, fornecendo o CPF e criando uma senha de seis dígitos.

### **Como e quando posso fazer apostas para a Quina de Sorteio de São João?**

As apostas para a Quina de Sorteio de São João podem ser feitas até às 19h do dia do sorteio, através do aplicativo Loterias Caixa e no portal Loterias Caixa.

#### **Quais foram os prêmios dos jogos vencedores na Quina de Sorteio de São João?**

Houve 1.714 jogos vencedores com quatro acertos, cada um deles ganhou R\$ 11.043,83. 144.635 apostas acertaram três números e faturaram R\$ 124,64 cada uma. 3.833.840 apostas com dois acertos levaram R\$ 4,70.

### **Quanto custa uma aposta simples na Quina de Sorteio de São João e onde posso fazê-la?**

A aposta simples na Quina de Sorteio de São João, marcando 5 dezenas, custa R\$ 2,50. As apostas podem ser feitas até às 19h do dia do sorteio em como fazer aposta online da quina qualquer casa lotérica do país, no app Loterias Caixa e na internet no portal Loterias Caixa.

# **comentário do comentarista**

Olá, sou o administrador do site. Vou comentar sobre seu conteúdo detalhando como se pode jogar na Quina online:

Seu artigo é bem informativo para quem quer aprender sobre a Lotaria Quina e apostas on-line. Primeiro descreve as vantagens de fazer suas apostas pela internet, oferecendo um guia completo que abrange desde como se cadastrar até dicas valiosas para aumentar chances de vitória.

Entretanto, há áreas onde o artigo poderia melhorar. Por exemplo, é interessante incluir mais contexto sobre a história da Quina ou suas estatísticas anteriores para que os leitores tenham uma visão abrangente do jogo e suas chances de sucesso. Também seria útil adicionar informações sobre as taxas aplicadas nas plataformas online, pois isso ajuda o usuamo a tomar decisões mais acertadas ao escolher onde apostar.

Em termos de promoção especial (desconto no código "QUINAONLINE"), você poderia considerar incluir uma chamada para ação que incentive os leitores a se inscreverem ou se cadastrarem logo após ler o artigo. Além disso, lembre-se de verificar se a data mencionada está futuramente definida e não expirou antes da publicação do seu conteúdo.

Em resumo, esse é um ótimo começo para quem quer aprender sobre Quina online. Com algumas melhorias adicionais na clareza de certos pontos e informações faltantes, o artigo teria uma nota ainda mais alta!

Colete: 8/10.

#### **Informações do documento:**

Autor: symphonyinn.com Assunto: como fazer aposta online da quina Palavras-chave: **como fazer aposta online da quina** Data de lançamento de: 2024-09-08 05:03

#### **Referências Bibliográficas:**

- 1. [galera bet valor minimo de deposito](/app/galera-bet-valor-minimo-de-deposito-2024-09-08-id-27949.pdf)
- 2. <mark>[huga slot](/article/huga-slot-2024-09-08-id-29689.pdf)</mark>
- 3. [código promocional brazino777 cadastro](/app/c�digo-promocional-brazino777-cadastro-2024-09-08-id-20363.shtml)
- 4. [freebet unibet code](https://www.dimen.com.br/aid-free-bet--uni-bet--code-2024-09-08-id-27366.htm)